МУНИЦИПАЛЬНОЕ БЮДЖЕТНОЕ ОБРАЗОВАТЕЛЬНОЕ УЧРЕЖДЕНИЕ ДОПОЛНИТЕЛЬНОГО ОБРАЗОВАНИЯ «РАЙОННЫЙ ЦЕНТР ДЕТСКОГО ТВОРЧЕСТВА» (структурное подразделение «Дом творчества «Журавушка)

## **Конспект занятия на тему: «Урок цифры: Кибербезопасность»**

Возраст обучающихся: 7-11 лет

Год обучения: первый

Разработал: педагог дополнительного образования Викторова Юлия Тенгизовна

Гатчина 2024 год

Занятие на тему «Урок цифры: Кибербезопасность» является промежуточным этапом в изучении раздела «Программно-образовательные комплексы». Его проведение имеет свою актуальность при наличии первичных знаний и умений у обучающихся при работе на компьютерах. Занятие носит практический характер и учит, как защищаться от киберугроз сегодняшнего и завтрашнего дня. А также способствует развитию цифровых навыков, популяризации передовых технологических направлений, раннему профессиональному самоопределению.

Содержание занятия предназначено для обучающихся 7-11 лет первого года обучения.

**Адресность:** конспект занятия предназначен для проведения занятия с детьми в системе дополнительного образования.

#### **Методические рекомендации:**

Проведение занятия на тему «Урок цифры: Кибербезопасность» с детьми младшего школьного возраста целесообразно при первичных навыках работы на компьютере.

В начале занятия ребятам следует рассказать о разнообразии устройств интернет-вещей: роутеры, камеры, компоненты «умного дома»: роботпылесосы, смарт-холодильники, голосовые колонки, автоматические системы освещения, их количественном увеличении у людей и необходимости защиты, рисках при неправильном использовании. Объяснить общее понятие «кибербезопасности», типы угроз: вредоносные программы, фишинг, программы-вымогатели, внутренние угрозы, социальная инженерия, дипфейк.

С целью развития познавательной активности в процессе занятия можно провести тематическую интеллектуальную разминку: разгадать кроссворд, загадки, анаграммы, ребусы и т.д.

Задание интеллектуальной разминки можно выполнять индивидуально, парно или коллективно (на доске).

При прохождении тренажёрных заданий 1 и 2 уровня без затруднений, можно предложить обучающимся пройти задание 3-го уровня.

Печать сертификатов лучше производить на цветном принтере. В конце занятия можно сделать общее фото обучающихся с сертификатами.

Занятие может быть использовано с целью промежуточного контроля знаний и умений обучающихся по освоению интерактивных программ.

#### **Предполагаемые результаты применения конспекта как методической продукции:**

Данную методическую разработку можно использовать ежегодно при работе с детьми первого года обучения. Одним из главных результатов ее

применения на занятии, будет повышение уровня знаний в области информационных технологий.

**Тип занятия:** комбинированное.

**Форма занятия:** практическое.

**Форма организации работы:** индивидуально-групповая.

**Состав учебной группы:** до 10 обучающихся в возрасте 7-11 лет первого года обучения.

**Место занятия в ДОП:** относится к разделу «Программнообразовательные комплексы».

**Степень сложности занятия:** средний уровень сложности.

**Цель:** создание условий для развития у обучающихся интереса к проблемам кибербезопасности и их потенциальное вовлечение в изучение этой сферы.

#### **Задачи:**

- обучающие:

- познакомить с понятиями и правилами кибербезопасности;
- познакомить с возможностями безопасности умного дома, защитой от возможных неприятностей, угрозах носимых устройств и способов безопасности себя, безопасностью умного города будущего;
- повторить и закрепить умения обучающихся при работе на компьютере;
- проверить уровень овладения интерактивными программами;
- научить выполнять задания на компьютере до их полного выполнения;

- развивающие:

- развивать познавательные и умственные способности;
- развивать мелкую моторику, зрительную память, внимание, образное мышление, умение слушать;
- развивать образное логическое и пространственное мышление;
- развивать словарный запас и навыки общения;
- развивать умения работать индивидуально и в команде.

- воспитательные:

- воспитывать навыки самостоятельной работы, ответственность за результат труда;
- воспитывать дружелюбное и уважительное отношение друг к другу;

 повышать мотивацию обучающихся на занятии за счет интереса к теме занятия и использования игровых интерактивных технологий;

#### **Планируемые результаты занятия:**

- личностные:

- формирование интереса к общей теме занятия;
- развитие мотивации в изучении кибербезопасности через интерактивные программы;
- развитие умений в самостоятельном освоении интерактивных программ.

- метапредметные:

- умение понять задание при решении интеллектуальной головоломки;
- умение понять и применить алгоритм действий при выполнении заданий в интерактивных программах;
- умение в общей теме при выполнении заданий в интерактивных программах составить логическую последовательность их выполнения;
- развитие внимания, усидчивости, логики.

- предметные:

- изучение новых и повторение ранее изученных действий при работе на компьютере;
- умение использовать новые знания при выполнении заданий в интерактивных программах;
- закрепление алгоритмических действий при выполнении заданий в интерактивных программах;
- понимание задания и выполнение его в интеллектуальной разминке.

#### **Методы обучения:**

- практический (выполнение заданий).

#### **Технологии:**

- здоровьесберегающие (интеллектуальная разминка);

- информационно-коммуникационные.

#### **Дидактический материал:**

- распечатанное задание на листе интеллектуальной разминки (Приложение 1)

- сайт Урокцифры.рф\Каталог уроков\ Кибербезопасность будущего

- учебный фильм на тему: «Кибербезопасность будущего» с сайта Урокцифры.рф

#### **Материально-техническое оснащение занятия:**

- учебный кабинет;

- компьютерные столы с персональными компьютерами и выходом в интернет (на каждого обучающегося);

- отдельные столы для устной работы;
- компьютерные стулья с подлокотниками (на каждого обучающегося);
- принтер (цветной);
- флеш-карта(ы);
- ручки (маркеры).

#### **План занятия:**

- 1. Организационная часть (2 мин).
- 2. Просмотр и обсуждение учебного фильма на тему: «Кибербезопасность будущего» (15 мин).
- 3. Выполнение тренажерного занятия 1 уровня (20 мин)
- 4. Печать сертификатов за прохождение 1 уровня (10 мин)
- 5. Физкультминутка (интеллектуальная разминка) (10 мин).
- 6. Перемена (10 мин)
- 7. Выполнение тренажерного занятия 2 уровня (20 мин).
- 8. Печать сертификатов за прохождение 2 уровня (10 мин)
- 9. Подведение итогов (3 мин).

Общая продолжительность занятия: 1 час 40 минут.

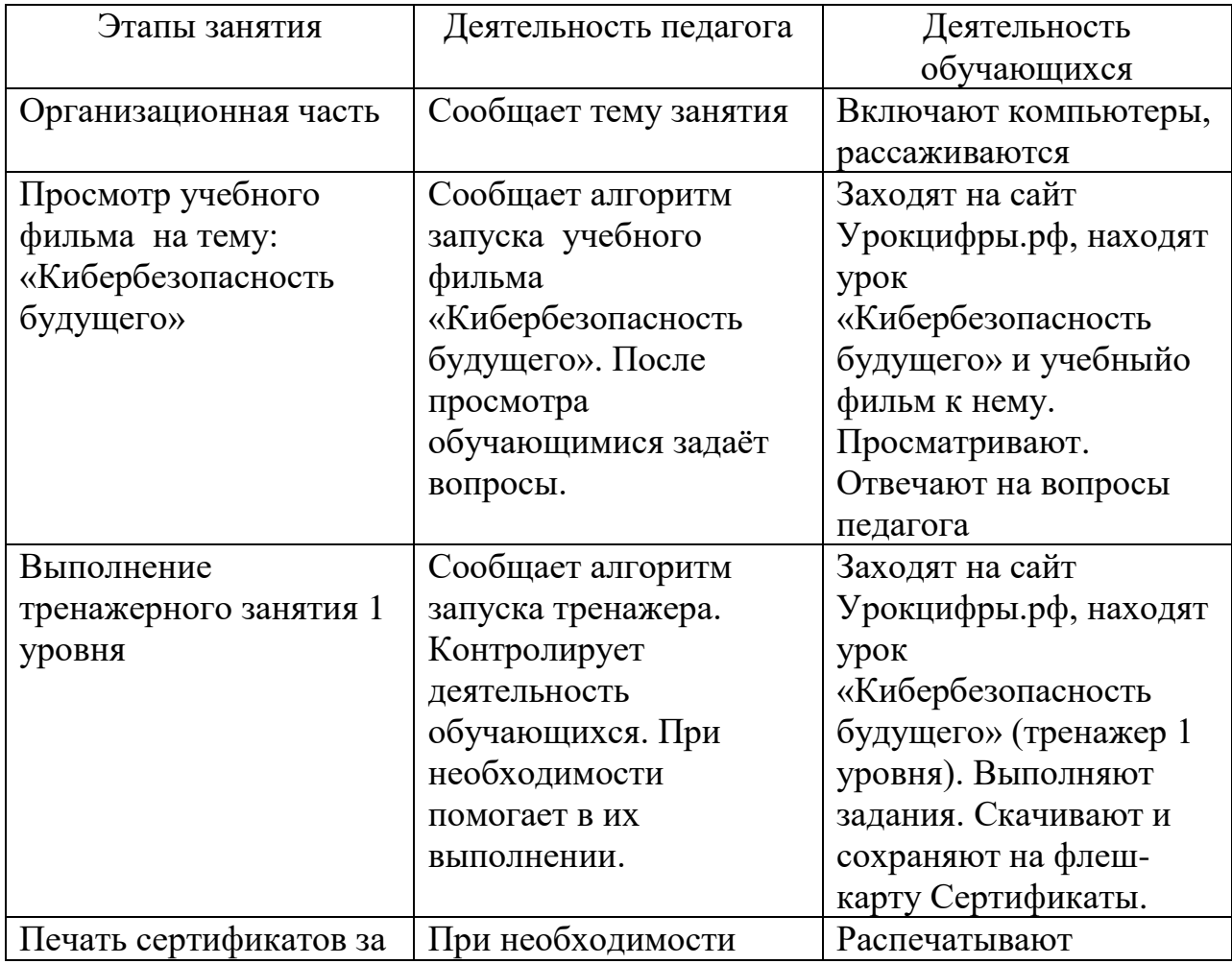

#### **Ход учебного занятия**

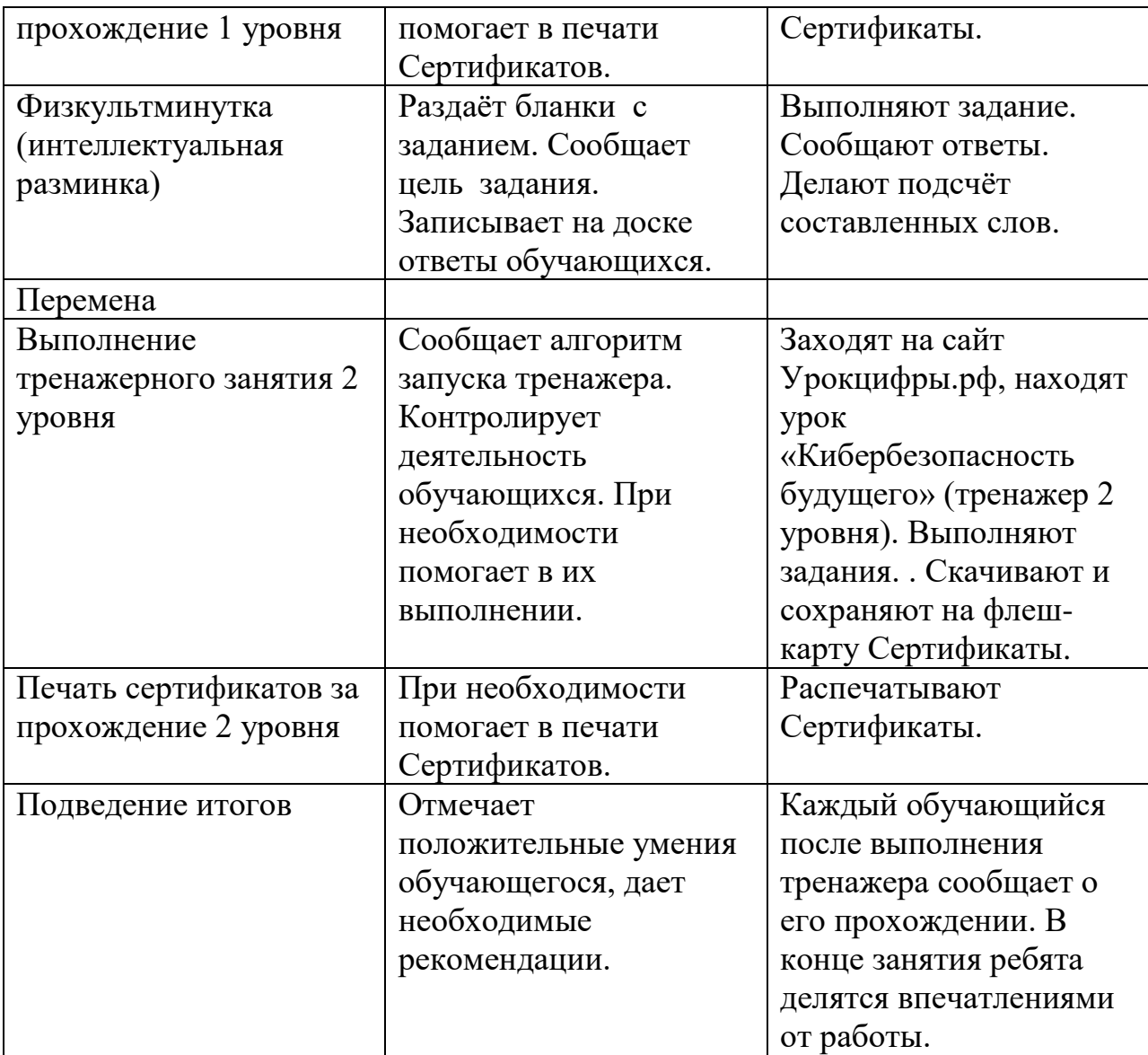

### **Список литературы**

- 1. Языканова Е.В.: Развивающие задания: тесты, игры, упражнения. 1 класс. ФГОС. – М.: Экзамен, 2013.
- 2. https://урокцифры.рф/lessons/future-cybersecurity/materials

Задание: составь как можно больше слов.

# **К И Б Е Р Б Е З О П А С Н О С Т Ь**

Ответы:

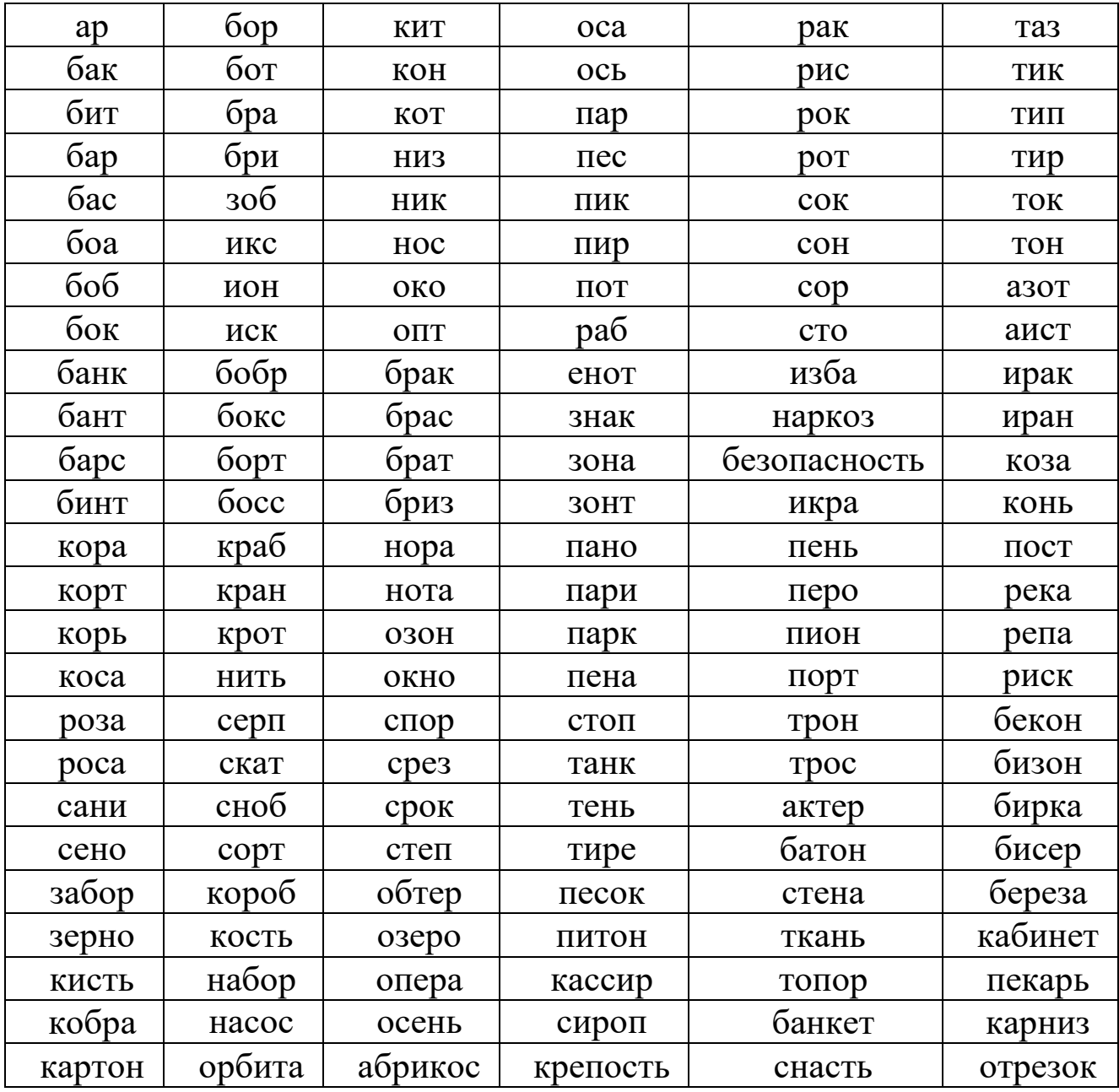